# **Système d'informations PPEAO Pêches Expérimentales**

# **Description générale**

Dernière version : 12/07/2019

# **Monique Simier, Oumar Sadio, Jean-Marc Ecoutin - IRD**

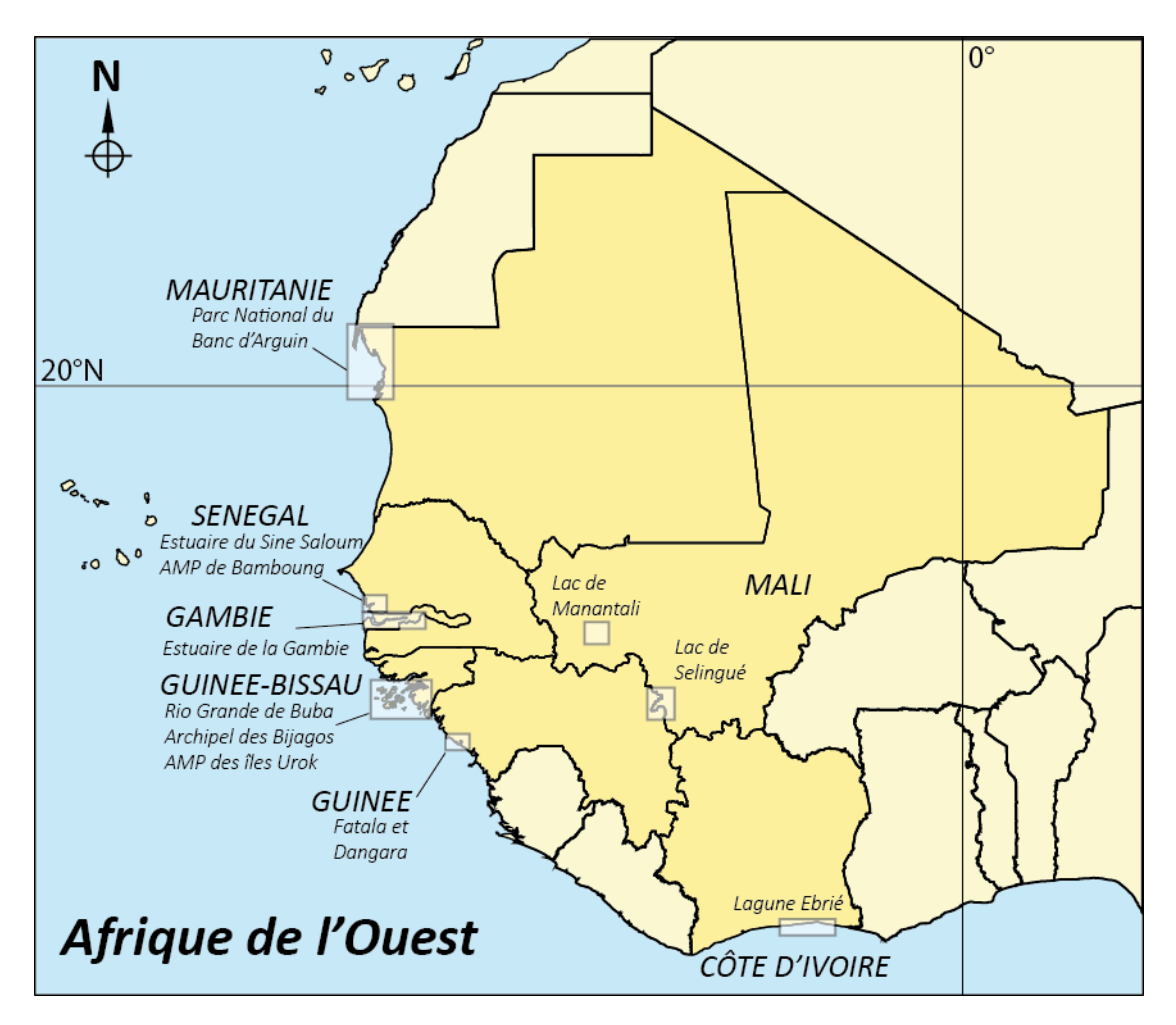

Carte générale d'Afrique de l'Ouest et localisation des pays et des écosystèmes étudiés (encadré).

### **Table des matières**

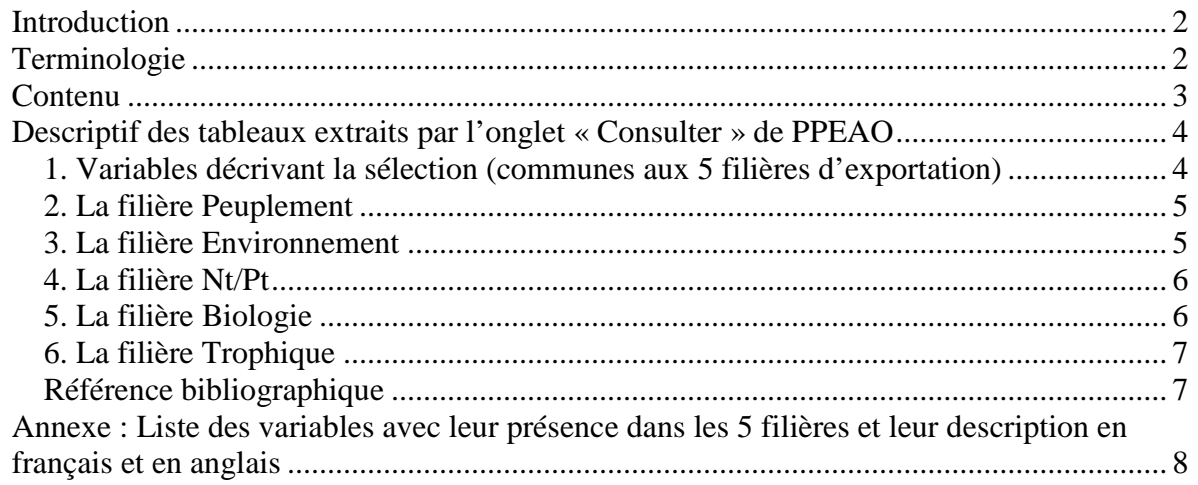

# <span id="page-1-0"></span>**Introduction**

Le système d'informations PPEAO, dans sa partie «Pêches expérimentales», regroupe des données recueillies lors de campagnes de pêches d'échantillonnage réalisées dans des zones estuariennes, lagunaires et lacustres d'Afrique de l'Ouest, sous supervision de chercheurs de l'IRD ou partenaires.

La mise en place de PPEAO répondait à plusieurs objectifs :

- Rassembler et homogénéiser les données sur les peuplements de poissons et leur environnement, récoltées depuis le début des années 80 par des programmes IRD,
- Informatiser les données recueillies dans le cadre de l'unité de recherches RAP de l'IRD de 2001 à 2004, puis de 2005 à 2008,
- Fournir un outil convivial d'exploitation de cet ensemble de données.

# <span id="page-1-1"></span>**Terminologie**

Chaque entité géographique ayant fait l'objet d'une étude est considérée comme un **système** (ou écosystème). Dans chaque système sont définis un certain nombre de sites d'échantillonnage (les **stations**). La récolte des données se déroule sous la forme d'une ou plusieurs **campagnes** de pêche, mettant en œuvre un ou plusieurs **engins** de pêche.

Les différentes campagnes de pêches expérimentales réalisées et intégrées à PPEAO peuvent correspondre à des objectifs scientifiques variés, tels que la description du peuplement d'un milieu aquatique et de sa variabilité spatio-temporelle, la recherche d'espèces particulières, la comparaison et le calibrage d'indicateurs biologiques, le test de matériel, la démonstration de la technique de pêche ou encore des expertises. Dans le premier cas, un **protocole d'échantillonnage** est défini, fixant un engin de pêche et un certain nombre de stations qui seront échantillonnées régulièrement à chaque campagne.

L'unité d'échantillonnage est le **coup de pêche** défini par :

- Un lieu (station)
- Une période de temps (campagne)
- Un type d'engin de pêche
- Un numéro de filet (dans le cas des batteries de filets maillants)

Lors de chaque coup de pêche, des **paramètres environnementaux** sont mesurés *in situ* et les individus capturés (poissons ou autres) sont identifiés si possible au niveau de l'espèce. L'ensemble des individus pêchés lors du même coup de pêche et appartenant à la même espèce constitue une **fraction** pêchée. Il peut arriver dans certains systèmes que pour une même espèce dans un même coup de pêche, deux fractions correspondant à des gammes de taille très différentes (ex : 2 grosses ethmaloses et 500 très petites) aient été saisies. Les individus sont dénombrés et pesés par fraction.

Chaque individu pêché (ou un sous-échantillon de 30 ou 50 individus en cas d'effectifs importants) peut faire l'objet **d'observations biologiques** (longueur, poids, sexe, stade de maturité, contenu stomacal).

# <span id="page-2-0"></span>**Contenu**

Au 1<sup>er</sup> janvier 2017, la base de données PPEAO « Pêches expérimentales » contient :

- 1) L'ensemble des données historiques :
	- Lagune Ebrié 1979-1982,
	- Sine Saloum 1990-1997 (adultes et juvéniles),
	- Guinée (Fatala et Dangara) 1993-1994,
	- Guinée Bissau (Archipel des Bijagos et Rio Buba) 1993.

2) L'ensemble des données acquises par l'unité de recherches RAP (2001-2008) et au-delà pour des programmes sur les AMP qui se sont poursuivis au-delà de 2008 :

- Sine Saloum 2001-2004 (adultes et juvéniles),
- Estuaire de la Gambie 2000-2003 (adultes et juvéniles),
- Mali (lacs de Sélingué et Manantali), 2002-2003
- Campagnes bioindicateurs Sine Saloum 2005-2006,
- AMP de Bamboung 2003-2012 (+ Diomboss et bolon de Sangako à partir de 2008)
- Banc d'Arguin en mai et octobre 2008 et mai 2010.
- Guinée Bissau (AMP des îles d'Urok) 2011-2013

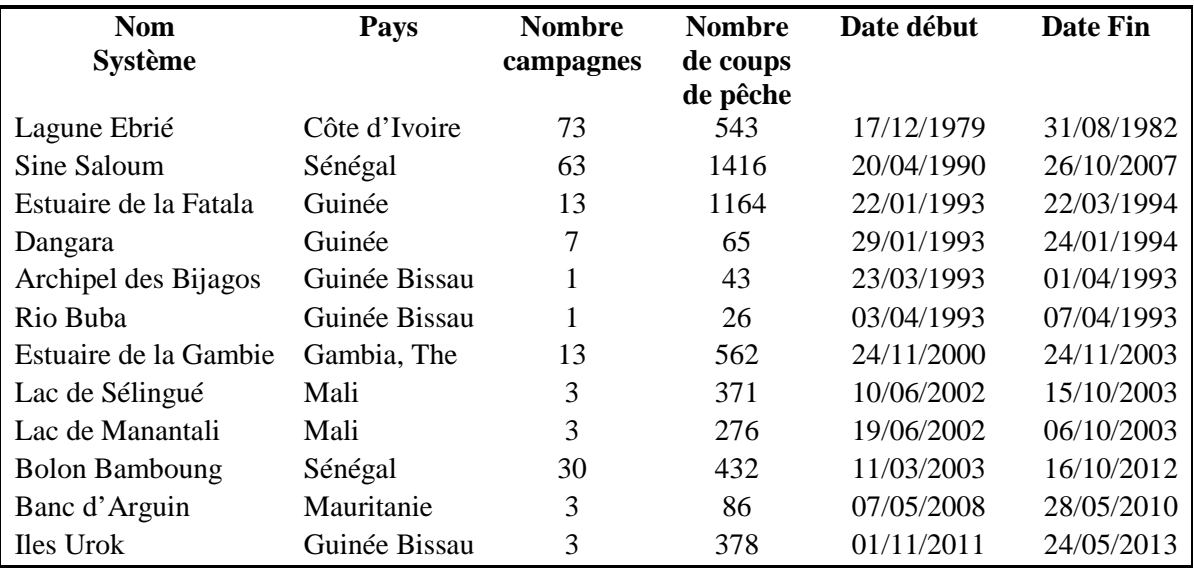

Tableau 1. Les systèmes définis dans la base PPEAO, leur pays d'appartenance, le nombre de coups de pêche et la période couverte par les échantillonnages.

# <span id="page-3-0"></span>**Descriptif des tableaux extraits par l'onglet « Consulter » de PPEAO**

Le document technique n°3 (Bertrand et al., 2018) fournit un descriptif détaillé de toutes les tables et variables de la base de données PPEAO. Dans la description ci-dessous, nous décrivons uniquement les extractions réalisées grâce à l'onglet « Consulter » de PPEAO et nous indiquons entre [ ] l'intitulé tel qu'il apparait dans les fichiers extraits.

A l'issue de la sélection d'un jeu de données de pêche expérimentales, cinq filières sont proposées pour l'extraction d'un tableau au format texte : Peuplement, Environnement, Nt/Pt (pour nombre et poids total), Biologie et Trophique. Selon les filières, des filtres complémentaires peuvent être ajoutés (qualité du coup de pêche, appartenance au protocole standard, choix selon les catégories écologiques ou trophiques des espèces…). Un certain nombre de variables sont exportées automatiquement, d'autres sont optionnelles. Nous décrivons ici l'ensemble des variables qui peuvent être exportées.

#### <span id="page-3-1"></span>**1. Variables décrivant la sélection (communes aux 5 filières d'exportation)**

Les pays sont codés sur 2 caractères par [Pays\_id] et leur nom apparaît dans [Pays]. Les systèmes sont numérotés dans [Systeme\_id] et leur nom apparaît dans [Systeme]. La surface du système (en km²) est dans [Système\_surface]. Le numéro du secteur à l'intérieur du système est dans [Secteur dans systeme], son nom est dans [Secteur] et sa surface en km<sup>2</sup> dans [Secteur\_surface]. Ce champ correspond en lagune Ebrié aux 6 secteurs identifiés par Plante-Cuny, 1977 et dans le Saloum aux 8 zones proposées par Diouf, 1996. La station de pêche est identifiée par [Station\_id], un identifiant unique sur 5 caractères et par son libellé [Station]. Lorsque le plan d'échantillonnage a prévu la réalisation d'un coup de pêche au milieu du chenal et sur la rive, les deux stations correspondantes sont regroupées dans [Site]. C'est le cas dans le Sine Saloum et dans l'estuaire de la Fatala.

La campagne d'échantillonnage est identifiée par un numéro à l'intérieur d'un système [Campagne] et par [Campagne\_libelle] qui est constitué à partir de la date de début et de la date de fin de campagne. Celles-ci sont également dans [Date\_debut\_campagne] et [Date fin campagne]. Le coup de pêche à l'intérieur de la campagne est numéroté dans [Coup\_peche] et sa date est dans [Date\_coup\_peche]. L'heure de début et de fin du coup de pêche sont dans [Heure\_debut\_coup] et [Heure\_fin\_coup]. Il s'agit de l'heure de pose et de relève dans le cas d'une batterie de filets maillants. L'heure de fin est renseignée surtout dans ce cas, tandis que l'heure de début est renseignée quel que soit l'engin de pêche. Le champ [Protocole] indique si le coup de pêche appartient (1) ou non (0) au protocole d'échantillonnage standard pour le système. Le champ [Qualite\_coup] permet de sélectionner les coups de pêche pouvant être pris en compte dans une étude de peuplements (1-réussi, 3 imparfait mais récupéré, 5-rejoué) ou non (2-perdu, 4-douteux). Les coups de qualité 2 ou 4 peuvent être utilisés uniquement pour des études de biologie. Le code correspondant (de 1 à 5) est dans [Qualite\_coup\_id.]. Le code de l'engin de pêche est dans [Engin\_id], son libellé complet est dans [Engin\_peche] et ses caractéristiques dans [Engin\_chute] (chute en mètres), [Engin longueur] (longueur en mètres), [Engin maille] (dimension du côté de la maille en millimètres), et [Engin\_memo] (commentaire relatif à l'engin).

### <span id="page-4-0"></span>**2. La filière Peuplement**

Cette filière permet d'exporter un tableau rectangulaire pour étudier l'évolution dans le temps ou dans l'espace du peuplement de poissons du système considéré. La sélection impose une restriction aux poissons (les non poissons tels que les crustacés ou les mollusques ne sont pas pris en compte), aux coups de pêche appartenant au protocole d'échantillonnage standard défini pour le système considéré, aux coups de pêche de qualité 1 (réussi), 3 (récupéré) et 5 (rejoué). Elle ne peut être modifiée. Chaque ligne du tableau exporté correspond à une fraction, c'est-à-dire en général une espèce dans un coup de pêche. En complément des variables descriptives de la sélection listées au paragraphe précédent, le tableau issu de la filière peuplement comporte un champ [Espece\_id] donnant le code de l'espèce en 3 caractères et un champ [Espece] donnant son nom scientifique. Il peut arriver qu'un code ne corresponde pas à une espèce, mais à un genre (ex. CAL pour *Callinectes sp.*). Le libellé de la famille et de l'ordre sont respectivement dans [Famille] et [Ordre] et le champ [Non\_poisson] vaut 0 si la fraction est un poisson ou 1 sinon (crustacé ou mollusque). Dans le cas d'une extraction par la filière Peuplement, toutes les fractions sont des poissons. Le code et le libellé de la catégorie écologique sont dans [Categorie ecologique id] et [Categorie ecologique]. Le code et le libellé de la catégorie trophique sont dans [Categorie\_trophique\_id] et [Categorie\_trophique]. Enfin le nombre total d'individus dans la fraction et leur poids total en grammes sont dans [Nombre\_total] et [Poids\_total].

### <span id="page-4-1"></span>**3. La filière Environnement**

Cette filière permet d'exporter un tableau rectangulaire fournissant les informations relatives à l'environnement, mesurées simultanément aux coups de pêche. La sélection propose une restriction aux coups de pêche appartenant au protocole d'échantillonnage standard défini pour le système considéré, aux coups de pêche de qualité 1 (réussi), 3 (récupéré) et 5 (rejoué) mais, à la différence de la filière Peuplement, elle peut être modifiée. Chaque ligne du tableau exporté correspond à un coup de pêche. Les champs [Coup\_latitude] et [Coup\_longitude] fournissent les coordonnées GPS du coup de pêche en degrés, minutes et centièmes de minutes. Longitude et latitude sont précédées de +/- respectivement pour Est/Ouest ou Nord/Sud. Dans le cas où l'engin de pêche est une batterie de filets maillants, le numéro du filet est dans [Coup\_numéro\_filet]. Un commentaire relatif au coup de pêche peut être dans [Coup\_memo]. La profondeur mesurée au niveau du coup de pêche est dans [Profondeur], la transparence de l'eau en mètres, mesurée à l'aide du disque de Secchi est dans [Transparence]. Ensuite un certain nombre de paramètres environnementaux sont données au fond et en surface: la salinité [Salinite\_fond] et [Salinite\_surface], la température en degrés Celsius [Temperature\_fond] et [Temperature\_surface], le pourcentage d'oxygène dans l'eau [Oxygene\_fond] et [Oxygene\_surface], la conductivité en uSiemens [Conductivite\_fond] et [Conductivite\_surface]. Des champs sont aussi prévus pour la quantité de chlorophylle et la matière organique particulaire et totale en µg/l: [Chlorophylle\_fond], [Chlorophylle\_surface], [Mop\_fond], [Mop\_surface], [Mot\_fond], [Mot\_surface] mais ces informations sont très rarement renseignées (chlorophylle et MOT ponctuellement dans le Saloum et jamais de MOP). La force du courant est codée de 0 à 3 dans [Force\_courant\_id] et son libellé est dans [Force\_courant]. La force du courant est codée 0 pour l'étale (de 0 à 0,2 m/s), 1 pour un courant faible (0,2 à 0,8 m/s), 2 pour un courant notable (environ 1 m/s) et 3 pour un courant fort (plus de1 m/s). Le sens du courant est codé de 1 à 5 dans [Sens\_courant\_id] et son libellé est dans [Sens\_courant]. Un commentaire relatif au relevé environnemental est dans [Environnement\_memo]. Des informations associées à la station sont également données et dupliquées pour tous les coups de pêche appartenant à la même station : ses coordonnées GPS, en degrés, minutes, centièmes, qui peuvent être légèrement différents de ceux du coup de pêche dans [Station\_latitude] et [Station\_longitude], sa distance à l'embouchure de l'estuaire en km dans [Distance\_embouchure], le code et le libellé de sa position sur le plan d'eau (rive, milieu du chenal, bolon…) dans [Position\_station\_id] et [Position\_station], le code et le libellé des débris observés sur le lieu du coup de pêche dans [Debris id] et [Debris], le code et le libellé des sédiments observés sur le lieu du coup de pêche dans [Sediment\_id] et [Sediment], le code et le libellé du type de végétation en bordure du lieu du coup de pêche dans [Vegetation\_id] et [Vegetation] et enfin un commentaire descriptif de la station dans [Station\_memo].

### <span id="page-5-0"></span>**4. La filière Nt/Pt**

Cette filière permet d'exporter un tableau rectangulaire combinant les informations extraites par les filières Peuplement et Environnement. La sélection propose une restriction aux poissons, aux coups de pêche appartenant au protocole d'échantillonnage standard défini pour le système considéré, aux coups de pêche de qualité 1 (réussi), 3 (récupéré) et 5 (rejoué) mais, à la différence de la filière Peuplement, elle peut être modifiée. Chaque ligne du tableau exporté correspond à une fraction, c'est-à-dire une espèce dans un coup de pêche, ce qui a pour conséquence que les informations relatives à l'environnement, mesurées au niveau du coup de pêche, sont dupliquées autant de fois qu'il y a de fractions pêchées dans le coup. En complément des variables descriptives de la sélection, de celles relatives au peuplement et à l'environnement, les champs suivants sont ajoutés : [Coefficient\_b] et [Coefficient\_k] qui donnent les coefficients k et b de la relation longueur-poids associée à l'espèce, [Nombre\_estime] qui vaut 1 si l'effectif ou le poids total de la fraction a été estimé ou 0 sinon, et un commentaire sur la fraction dans [Fraction\_memo].

### <span id="page-5-1"></span>**5. La filière Biologie**

Cette filière permet d'exporter un tableau rectangulaire d'informations sur les individus échantillonnés. La sélection propose une restriction aux poissons, aux coups de pêche appartenant au protocole d'échantillonnage standard défini pour le système considéré, aux coups de pêche de qualité 1 (réussi), 3 (récupéré) et 5 (rejoué) mais, à la différence de la filière Peuplement, elle peut être modifiée. Chaque ligne du tableau exporté correspond à un individu, ce qui a pour conséquence que les informations relatives à la fraction et à l'environnement sont dupliquées autant de fois qu'il y a d'individus échantillonnés. En complément des variables extraites par la filière Nt/Pt, les champs suivants, relatifs aux individus, sont ajoutés : l'identifiant numérique unique de l'individu dans [Biologie\_id], sa longueur à la fourche en millimètres dans [Longueur fourche], sa longueur totale en millimètres dans [Longueur\_totale]<sup>[1](#page-5-2)</sup>, son poids individuel en grammes dans [Poids\_individu]. Si le poids ou la longueur a été estimé, le champ [Mesure\_estimee] vaut 1, il vaut 0 sinon. Ce champ permet d'exclure, dans le calcul d'une relation longueur-poids, les individus n'ayant pas été réellement mesurés et pesés. Le sexe de l'individu est codé dans [Sexe\_id] et explicité

<span id="page-5-2"></span><sup>&</sup>lt;sup>1</sup> La variable *[Longueur\_fourche]* est toujours renseignée pour les poissons. Elle correspond la plupart du temps à la longueur à la fourche en millimètres, sauf pour les espèces n'ayant pas de fourche caudale (on indique alors dans ce champ la longueur totale) et les raies pour lesquelles on prend la largeur du disque. La variable *[Longueur\_totale]* est renseignée seulement pour les données Mali 2002-2003 (systèmes Manantali et Sélingué) car c'est cette mesure qui a été relevée sur le terrain. La longueur à la fourche a été calculée a posteriori à partir de la longueur totale pour ce jeu de données.

dans [Sexe], son stade de maturité sexuelle est codé dans [Stade\_maturite\_id] et explicité dans [Stade\_maturite]. Le libellé du taux de remplissage stomacal est donné dans [Remplissage]. Un commentaire sur l'individu peut se trouver dans le champ [Biologie\_memo]. L'identifiant de la fraction dont provient l'individu est dans [id]. Enfin, pour permettre l'extrapolation des mesures réalisées pour réaliser des structures en taille par exemple, un champ [Coeff\_extrapolation] fournit un coefficient calculé à partir du rapport entre [Nombre\_total] (nombre d'individus dans la fraction) et [Nombre\_individus\_mesures] (nombre d'individus dans le sous-échantillon biologique), en cas de nombre total important. En général, le souséchantillon comporte 30 voire 50 individus.

## <span id="page-6-0"></span>**6. La filière Trophique**

Cette filière permet d'exporter un tableau rectangulaire d'informations sur les contenus stomacaux des individus dont l'estomac a été ouvert et observé. La sélection propose une restriction aux poissons, et une extension à l'ensemble des coups de pêche quelle que soit leur qualité ou leur appartenance au protocole standard ; elle peut être modifiée. Chaque ligne du tableau exporté correspond à un aliment trouvé dans l'estomac d'un individu, ce qui a pour conséquence que les informations relatives à l'individu, à la fraction et à l'environnement sont dupliquées autant de fois qu'il y a de contenus différents dans l'estomac d'un individu donné. En complément des variables extraites par la filière Biologie, les champs suivants, relatifs aux individus, sont ajoutés : [Remplissage id], code du taux de remplissage stomacal, [Contenu\_id] et [Contenu] indiquant le type d'aliment identifié. Enfin un champ [Trophique\_quantite] a été prévu pour quantifier l'aliment mais il n'a jamais été renseigné. Les champs [id], [Coeff\_extrapolation] et [Nombre\_individus\_mesures] ne sont pas extraits.

#### <span id="page-6-1"></span>**Référence bibliographique**

Bertrand G., Ecoutin J.M., Simier M., 2018. Les tables et variables de la base de données bdppeao sur les Peuplements de poissons et la Pêche artisanale des Ecosystèmes estuariens, lagunaires ou continentaux d'Afrique de l'Ouest. PPEAO, Document Technique n°3. 47 pp.

<span id="page-7-0"></span>**Annexe : Liste des variables avec leur présence dans les 5 filières et leur description en français et en anglais**

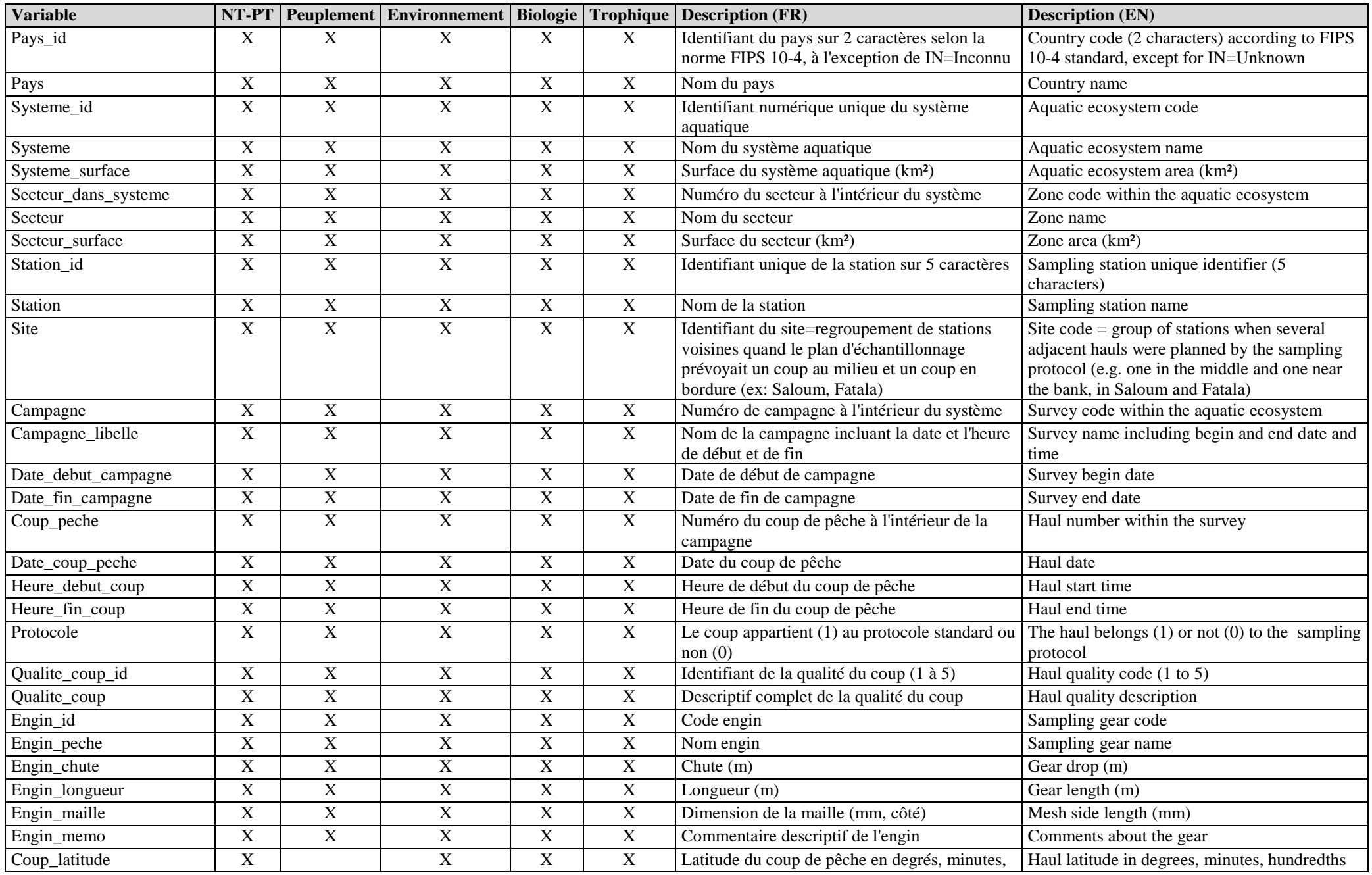

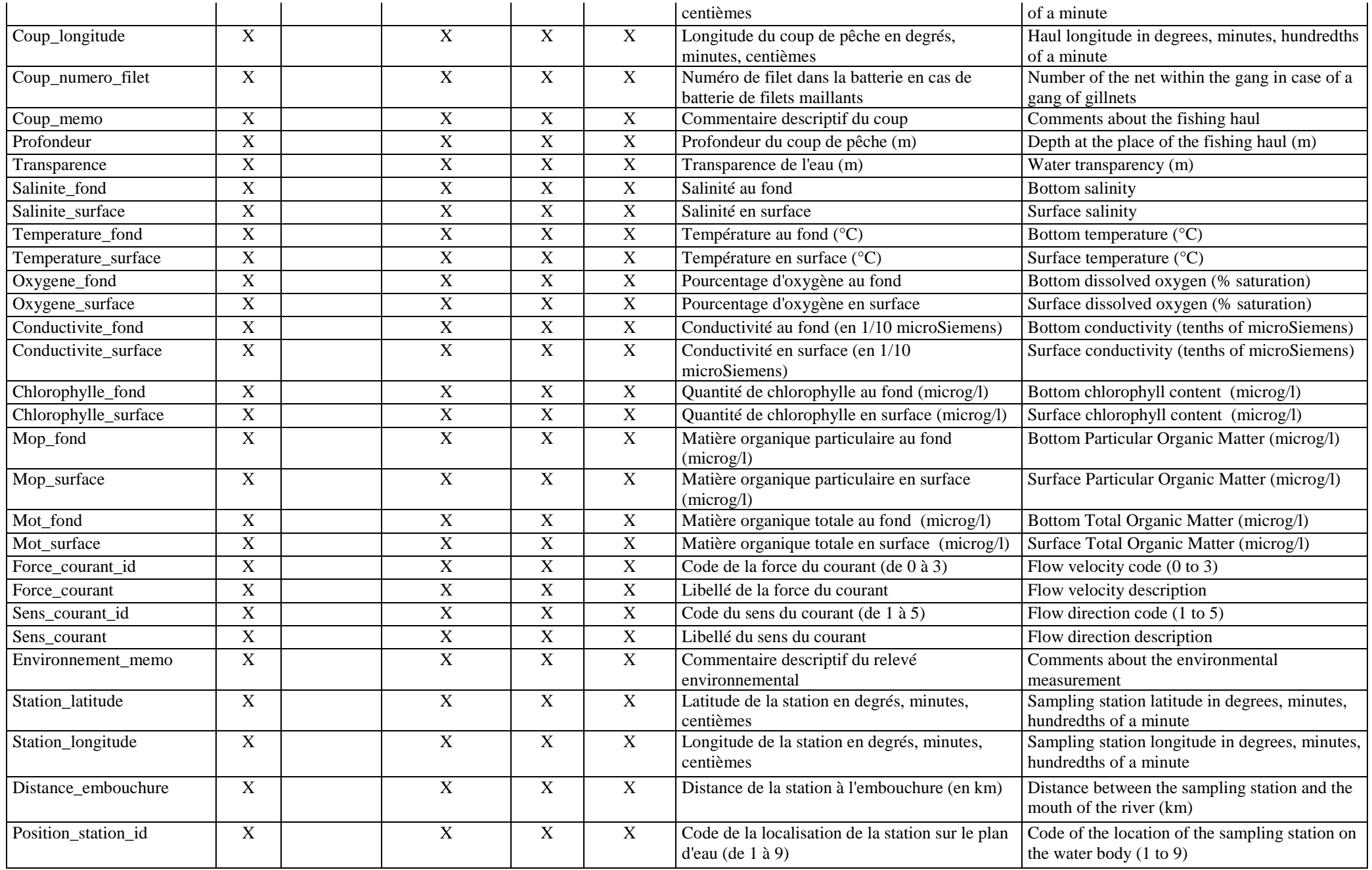

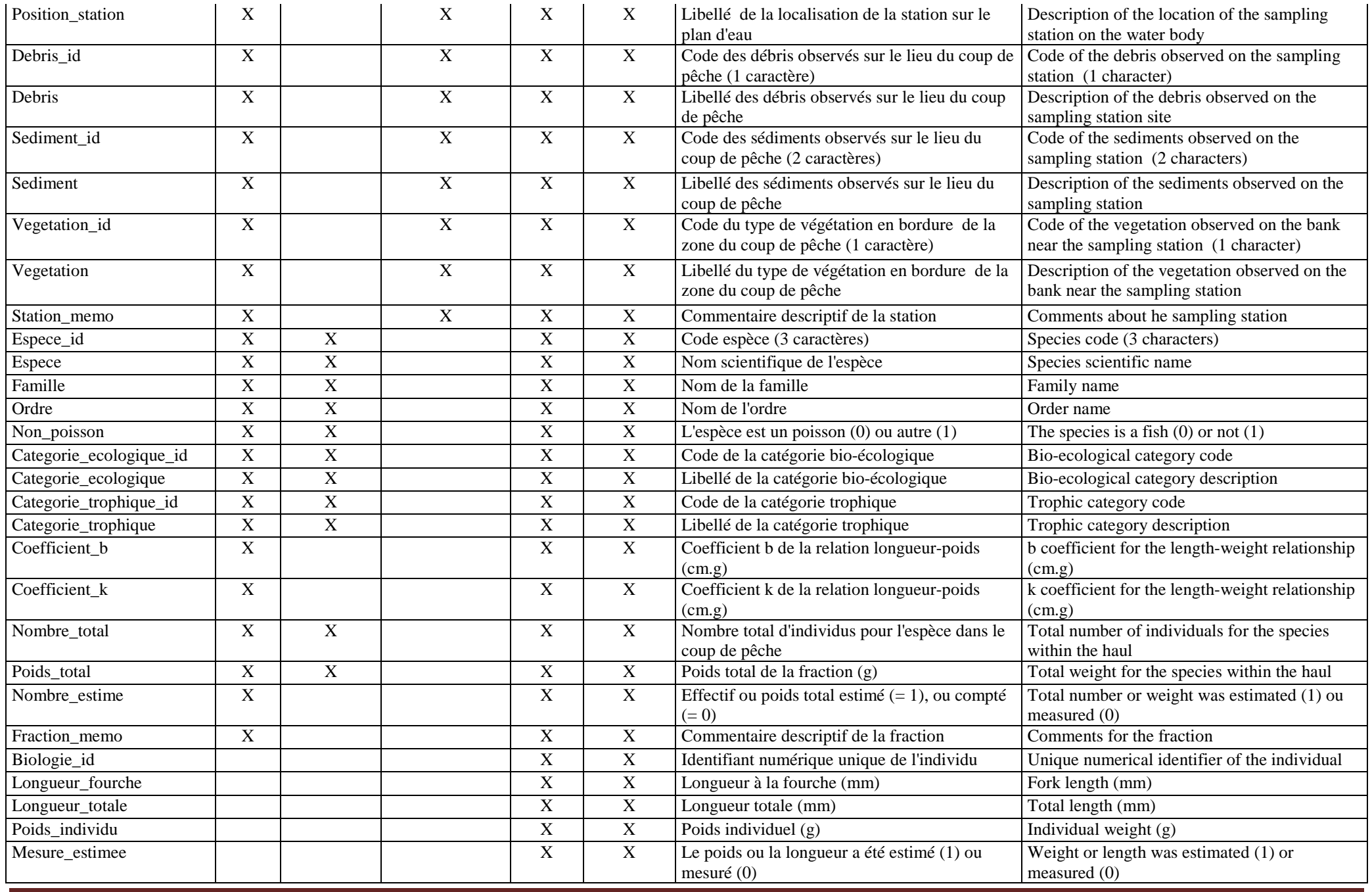

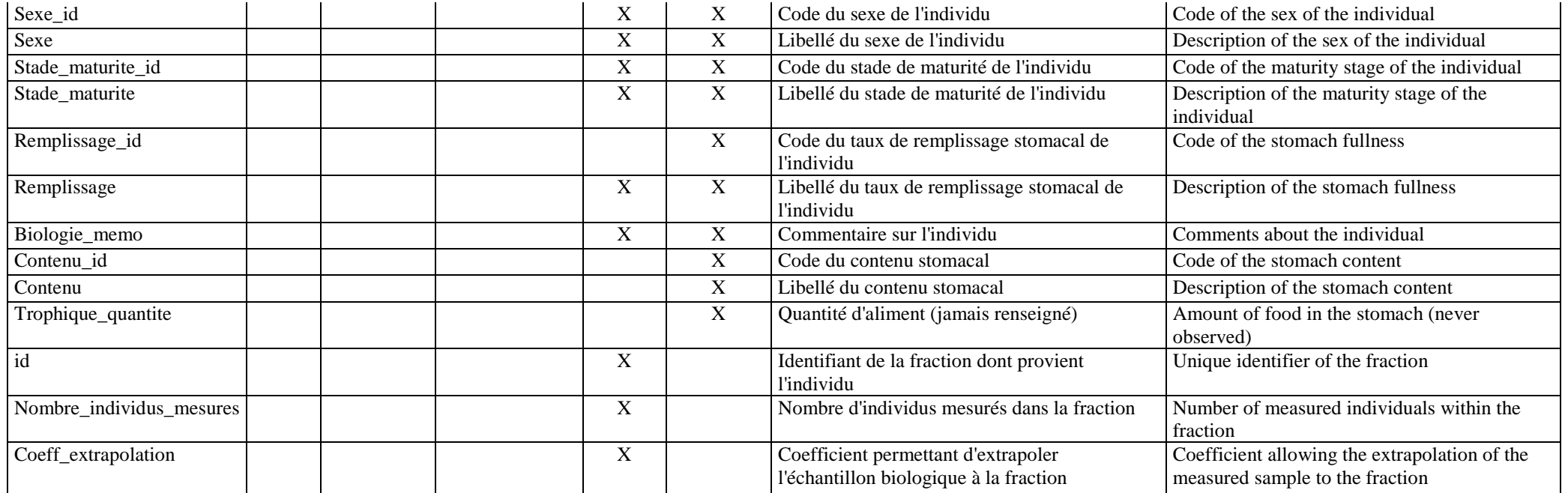